## **ANALISA PERBANDINGAN HASIL PERHITUNGAN VOLUME ANTARA DATA SURVEY TOPOGRAFI DAN FOTOGRAMETRI**

*(Studi Kasus : Makasar New Port)*

## **SKRIPSI**

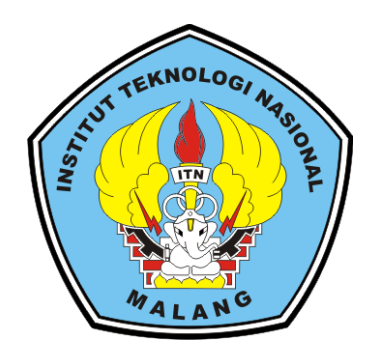

**Disusun oleh: Lalu Muhammad Yusuf Maulana Faisaldy NIM. 15.25.029**

**PROGRAM STUDI TEKNIK GEODESI S-1 FAKULTAS TEKNIK SIPIL DAN PERENCANAAN INSTITUT TEKNOLOGI NASIONAL MALANG 2022**

### **LEMBAR PERSETUJUAN**

# ANALISA PERBANDINGAN HASIL PERHTUNGAN VOLUME ANTARA DATA SURVEY TOPOGRAFI DAN FOTOGRAMETRI

(Studi Kasus: Makassar New Port)

#### **SKRIPSI**

Diajukan Untuk Memenuhi Persyaratan Dalam Mencapai Gelar Sarjana Teknik (ST) Strata Satu (S-1) Teknik Geodesi S-1 Institut Teknologi Nasional Malang

# Oleh: Lalu Muhammad Yusuf Mauulana Faisaldy 1525029

Menyetujui:

**Dosen Pembimbing Utama** 

**Dosen Pembimbing Pendamping** 

Hery Purwanto, ST., MSc. NIP. Y. 1030000345

**NSTITUT** 

**ANIK SIPIL DAN** 

Adkha Yulianandha M., ST., MT. NIP.P.1031700526

Mengetahui,

Ketua Program Studi Teknik Geodesi S-1 NOLOGI NA

Sari Sa'i

EKNIK GEONIP P.1030600413

**ST., MT.** 

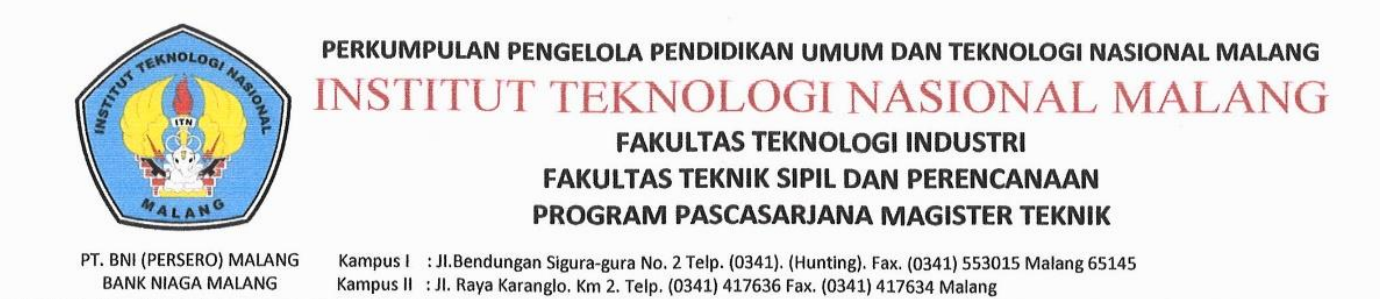

## **BERITA ACARA UJIAN SEMINAR HASIL SKRIPSI FAKULTAS TEKNIK SIPIL DAN PERENCANAAN**

- **NAMA** : LALU MUHAMMAD YUSUF MAULANA FAISALDY
- **NIM**  $: 1525029$
- **PRODI** : TEKNIK GEODESI S-1
- **JUDUL** : ANALISA PERBANDINGAN HASIL PERHITUNGAN VOLUME ANTARA DATA SURVEY TOPOGRAFI DAN **FOTOGRAMETRI** (Studi Kasus: Makassar New Port)

Telah Dipertahankan Di Hadapan Panitia Penguji Ujian Skripsi Jenjang Strata 1(S-1)

Pada Hari : Rabu

Tanggal : 02 Februari 2022

Dengan Nilai : (Angka)

Panitia Ujian Skripsi Ketua

Silvester Sari Sai, ST., MT. NIP.P. 1030600413

Penguji I

Feny Arafah, ST., MT. NIP.P. 1031500516

**Dosen Pendamping** 

Penguji II

Alifah Noraini, ST., MT. NIP.P.1031500478

**Hery Purwanto, ST., MR** NIP. Y. 1030000345

#### **KATA PENGANTAR**

Puji syukur penulis panjatkan kepada Allah SWT, karena atas nikmat, rahmat, serta hidayah-Nya penulis dapat menyelesaikan skripsi yang berjudul "Analisa Perbandingan Hasil Perhitungan Volume Antara Data Survey Topografi dan Fotogrametri". Penulisan skripsi ini bertujuan untuk memperoleh gelar sarjana dijurusan Teknik Geodesi S-1, Institut Teknologi Nasional Malang.

Pada kesempatan ini penulis ingin mengucapkan terimakasih yang sebesar-besarnya kepada :

- 1. Bapak Silvester Sari Sa'i, ST., MT., selaku ketua program studi Teknik Geodesi S-1 Institut Teknologi Nasional Malang.
- 2. Bapak Hery Purwanto, ST.,MSc., selaku sekretaris program studi Teknik Geodesi S-1 Institut Teknologi Nasional Malang dan sekaligus dosen pembimbing utama dalam penyusunan skripsi ini.
- 3. Bapak Adkha Yulianandha Mabrur, ST., MT., selaku dosen pembimbing II dalam penyusunan skripsi ini.
- 4. Segenap dosen, staff pengajar dan recording program studi Teknik Geodesi Fakultas Teknik Sipil dan Perencanaan Institut Teknologi Nasional Malang.
- 5. Kedua orang tua dan kakak saya yang telah memberikan dukungan, motivasi, serta doa selama penulis menjalankan studinya dimalang.
- 6. Rekan-rekan semua yang tidak bisa disebutkan satu persatu namanya, yang tiada hentinya saling menyemangati agar segera terselesaikannya skripsi ini.

Penulis menyadari bahwa penulisan skripsi ini masih belum sempurna, baik dari segi materi, sistematika pembahasan, maupun sususan bahasa. Oleh karena itu, kritik dan saran yang membangun sangat penulis harapkan.

> Malang, 21 Februari 2022 Penulis

### **SURAT PERNYATAAN KEASLIAN SKRIPSI**

Saya yang bertanda tangan dibawah ini:

Nama : Lalu Muhammad Yusuf Maulana Faisaldy

**NIM**  $: 15.25.029$ 

Program Studi: Teknik Geodesi S-1

Fakultas : Teknik Sipil dan Perencanaan

Menyatakan dengan sesungguhnya bahwa skripsi saya yang berjudul:

"ANALISA PERBANDINGAN HASIL PERHTUNGAN VOLUME ANTARA DATA SURVEY TOPOGRAFI DAN FOTOGRAMETRI (Studi **Kasus: Makassar New Port)"** 

Adalah hasil karya saya sendiri dan bukan menjiplak atau menduplikat serta tidak mengutip atau menyadur dari hasil karya orang lain, kecuali disebutkan sumbernya.

Malang, Februari 2022 Yang membuat Pernyataan 38EECAJX675896221 Lalu Muhammad Yusuf Maulana Faisaldy

NIM: 15.25.029

### **ANALISA PERBANDINGAN HASIL PERHTUNGAN VOLUME ANTARA DATA SURVEY TOPOGRAFI DAN FOTOGRAMETRI**

*(Studi Kasus: Makassar New Port)*

#### Lalu Muhammad Yusuf Maulana Fasialdy 15.25.029 Dosen Pendamping I : Hery Purwanto, ST.,MSc. Dosen Pembimbing II : Adkha Yuliandha Mabrur, ST.,MT.

#### **Abstraksi**

Reklamasi adalah suatu pekerjaan/usaha mendapatkan lahan yang sebelumnya tertutup air menjadi lahan yang kering dan dapat dimanfaatkan menjadi lahan berguna sesuai dengan peruntukannya. Kawasan baru tersebut biasanya dimanfaatkan untuk kawasan pemukiman, perindustrian, bisnis, pelabuhan udara, pertanian, dan pariwisata. Keuntungan reklamasi ini sendiri adalah akan tersedianya lahan/daratan yang dapat disesuaikan sebagai daerah pelabuhan, perkantoran, lahan untuk tempat timbunan peti kemas dan lainnya.

Perangkat lunak yang akan digunakan dalam pengolahan perbandingan data adalah perangkat lunak *Civil 3D* untuk menghitung volume dengan menggunakan metode *surface to surface* dari data pengukuran. Data yang digunakan untuk menganalisis perbandingan volume adalah data topografi menggunakan alat *GPS RTK Trimbel* R8 dan juga data yang diolah dipenelitian ialah data grid, dimana telah ada proses *adjustment* dan *inerpolasi* terlebih dahulu sebelum akhirnya data di*export* dan menghasilkan data x y z, dan data pengukuran fotogrametri menggunakan *drone DJI Mavic 2Pro* yang dimana data dari pengukuran ini juga telah diolah terlebih dahulu sebelum data di*export* menggunakan aplikasi *agisoft* untuk mengetahui nilai dari *DEM* nya, yang kemudian dianalisis perbandingan volume antar data.

Terdapat perbedaan dari proses perhitungan data volume reklamasi dengan hasil perhitungan volume dari data topografi maupun data fotogrametri. Dari data volume reklamasi menunjukkan hasil sebesar 9058119.85m<sup>3</sup> sedangkan dari data perhitungan volume topografi hasilnya sebesar 7883664.87m<sup>3</sup>, terdapat selisih sebesar 1174454.98m<sup>3</sup> dari data volume reklamasi. Dan data perhitungan volume fotogrametri menunjukkan hasil sebesar 7589834.47m³, sementara selisih antara data pengukuran dengan data reklamasi sebesar 1468285.38m³. Terakhir, ditemukan selisih antara data pengukuran topografi dengan fotogrametri yaitu sebesar 293830.4m³. Maka dapat diketahui bahwa data pengukuran topografi lah yang memiliki selisih mendekati dari data volume reklamasi, ini dikarnakan dari data pengukuran fotogrametri memiliki selisih cukup jauh dari data design reklamasi.

**Kata Kunci :** Batimetri, Reklamasi, *Surface to Surface,* DEM, RTK, Volume

## **DAFTAR ISI**

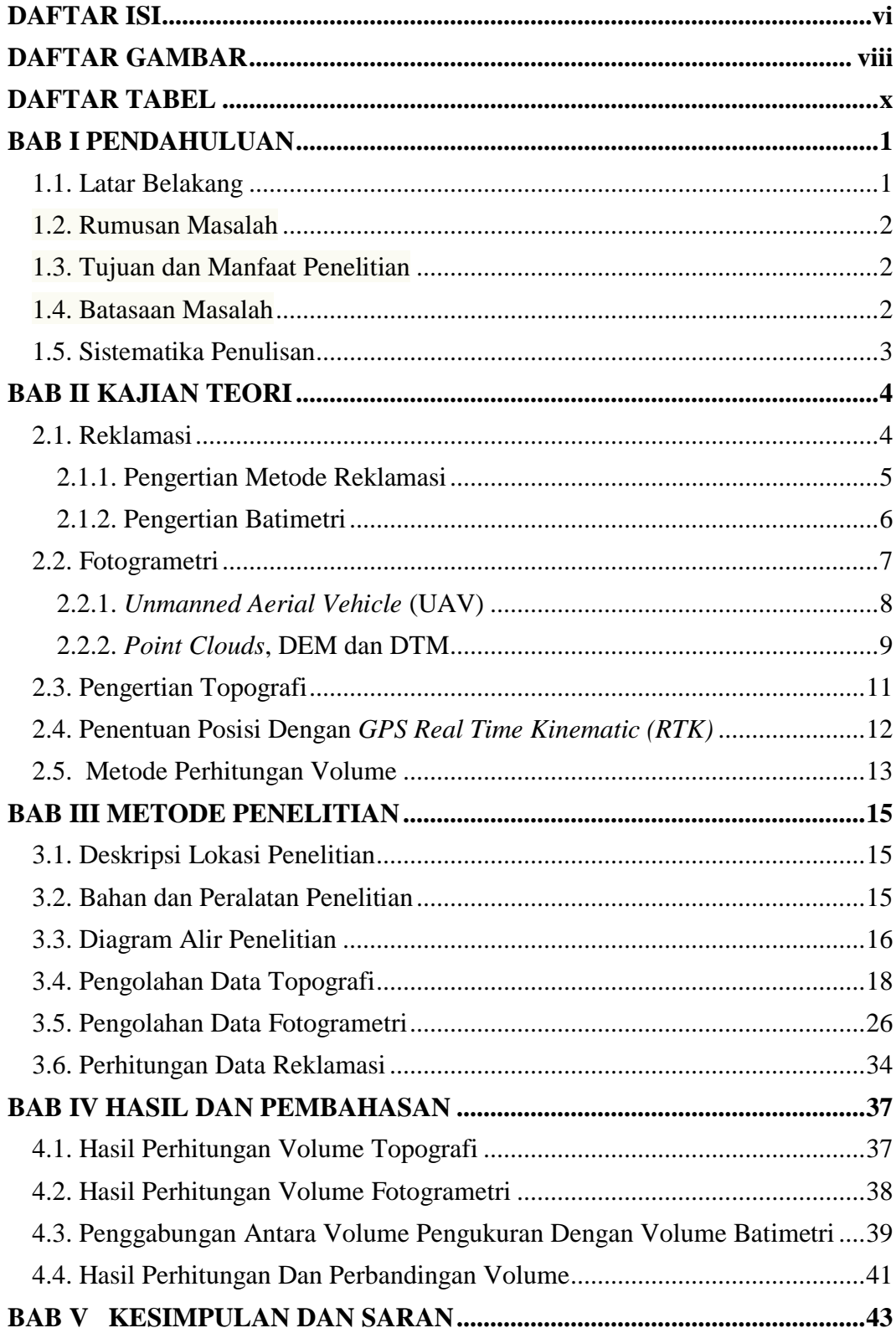

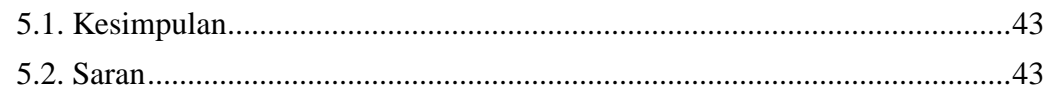

## **DAFTAR PUSTAKA**

**LAMPIRAN** 

## **DAFTAR GAMBAR**

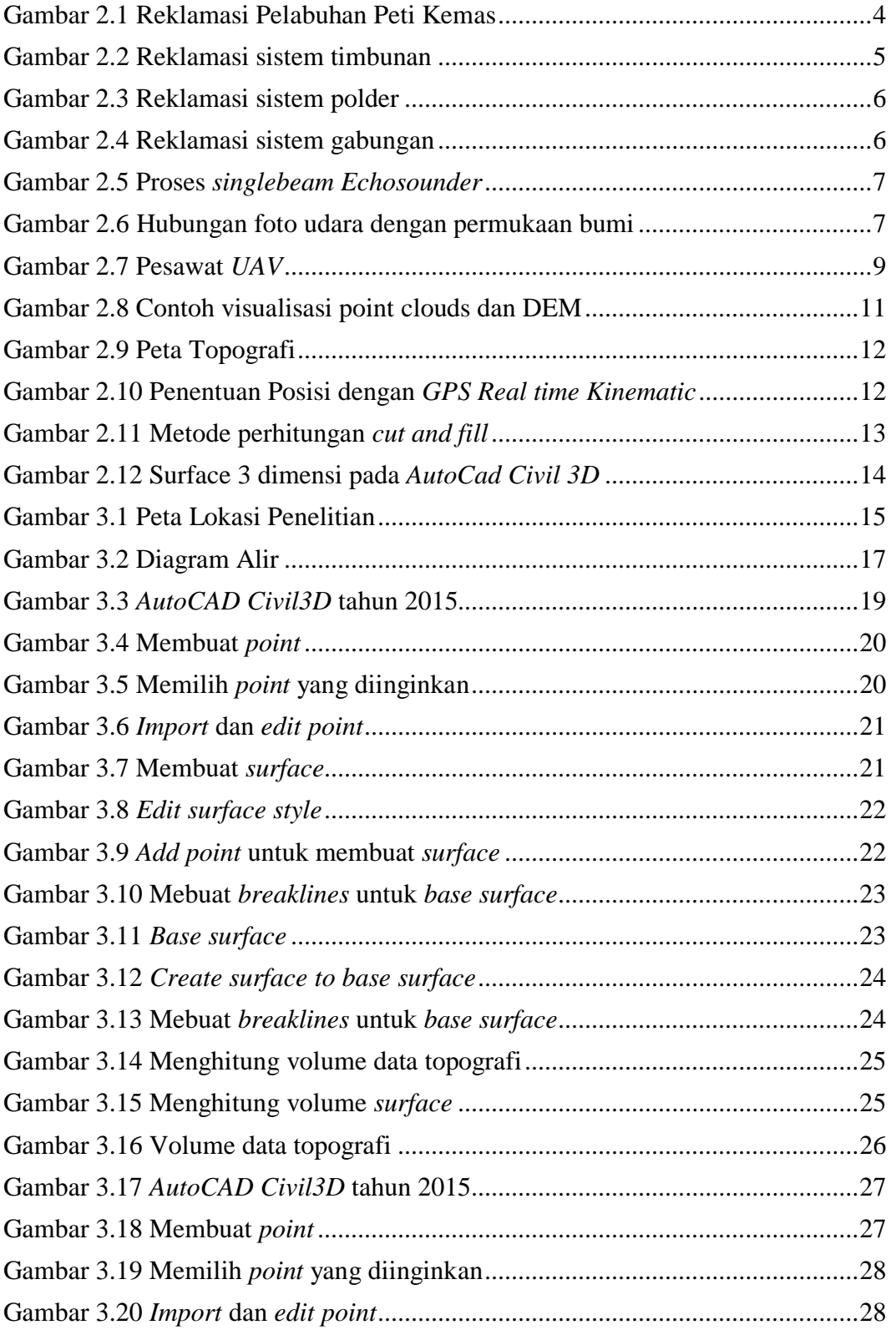

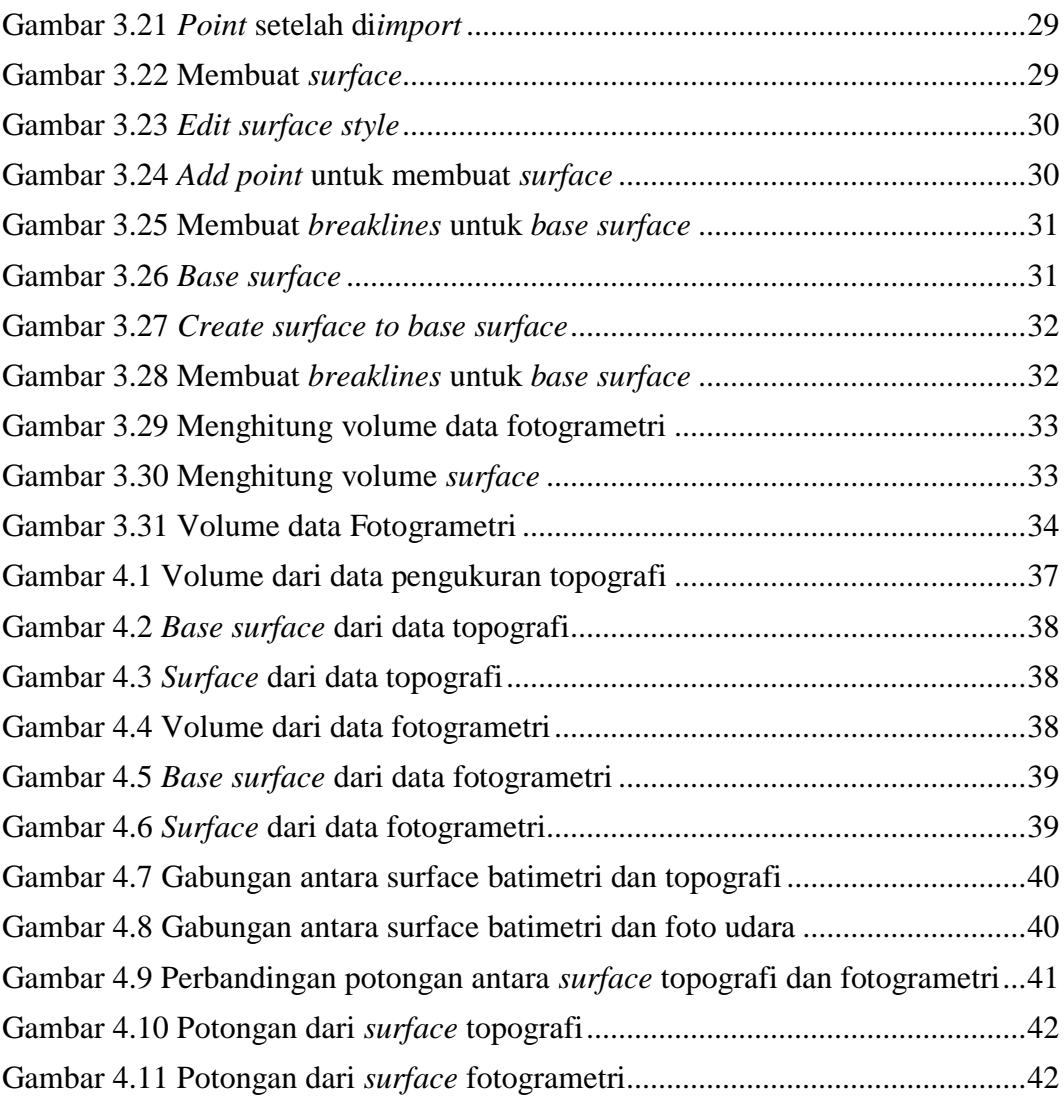

## **DAFTAR TABEL**

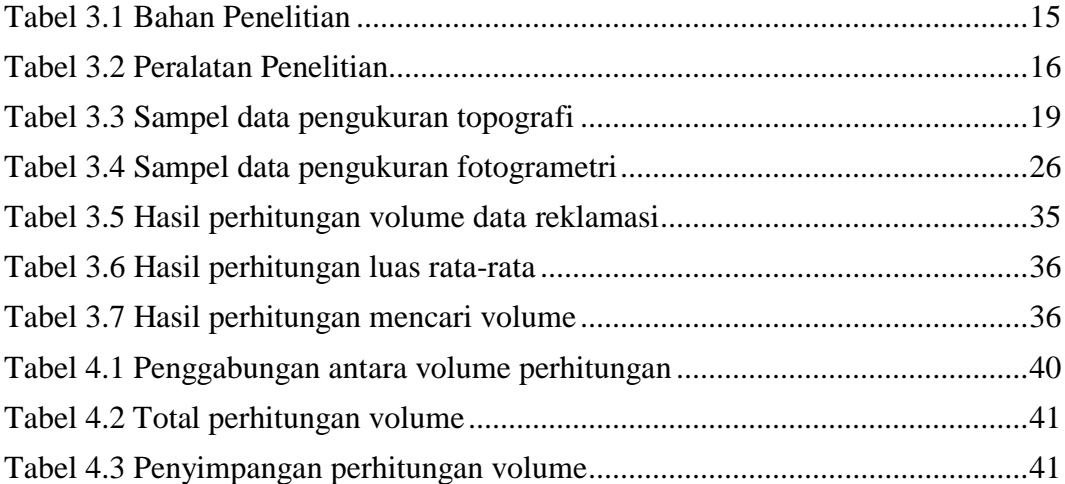